Guide to Setting Up Account on the Wyoming Retirement System Online Portal

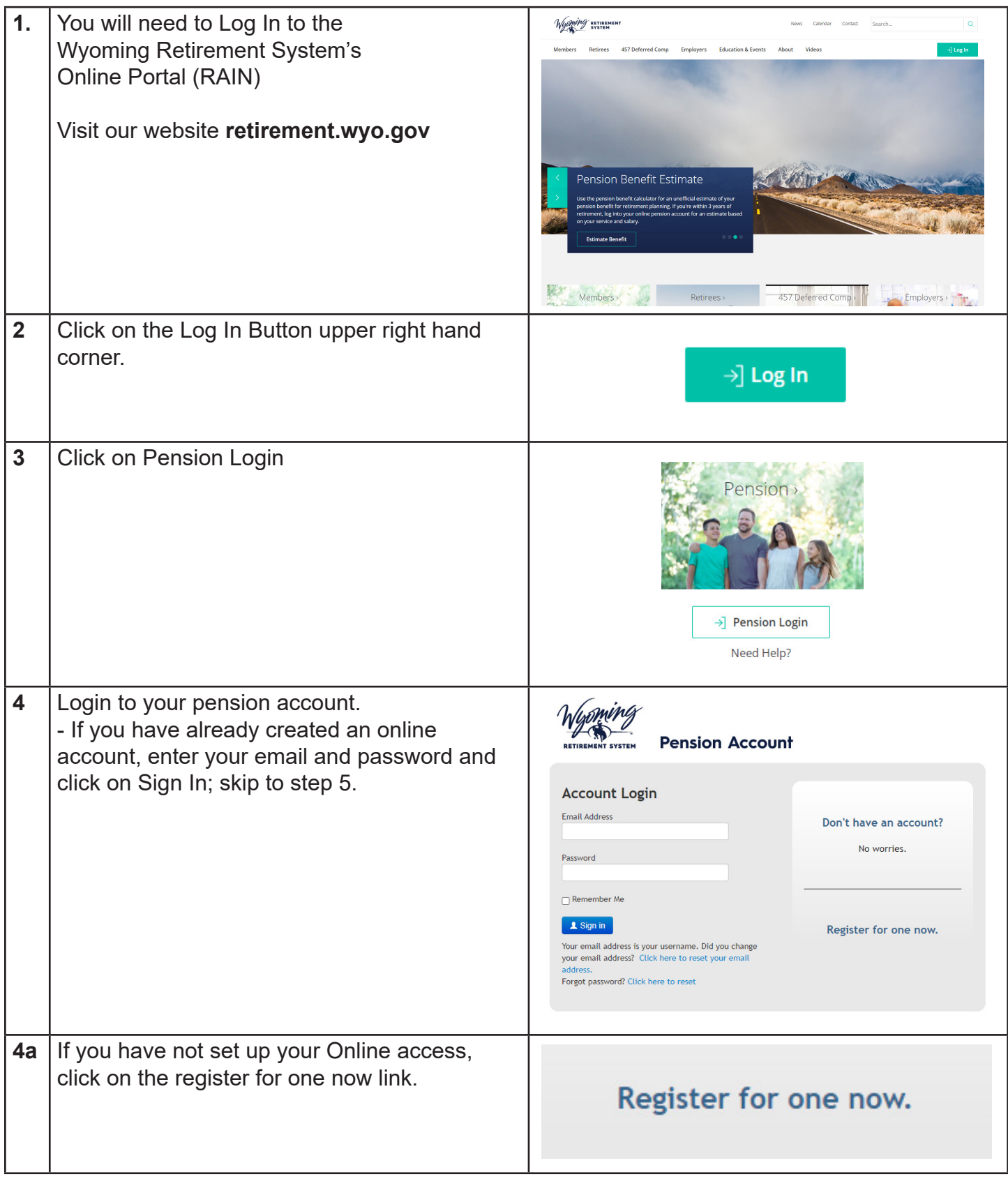

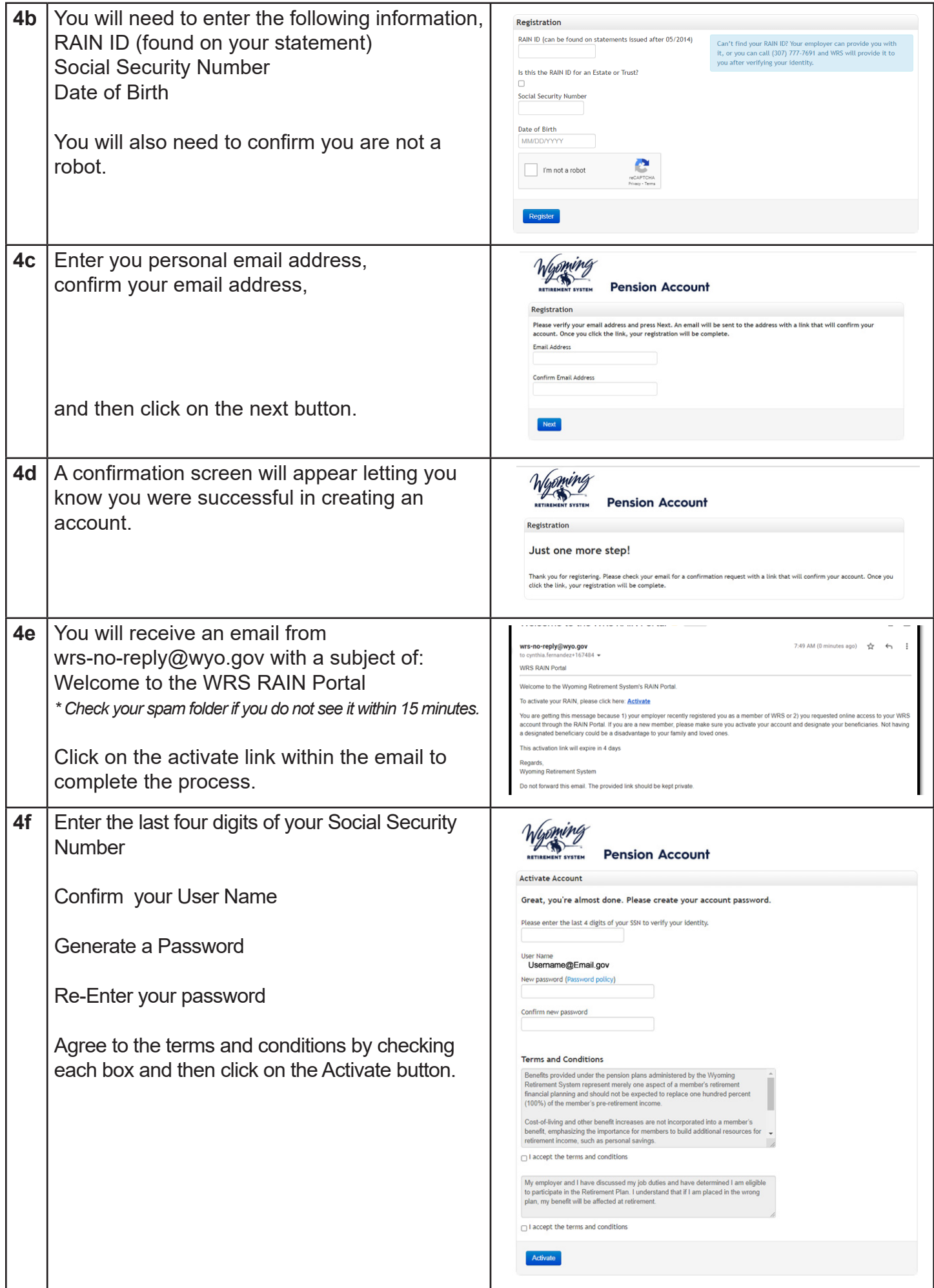

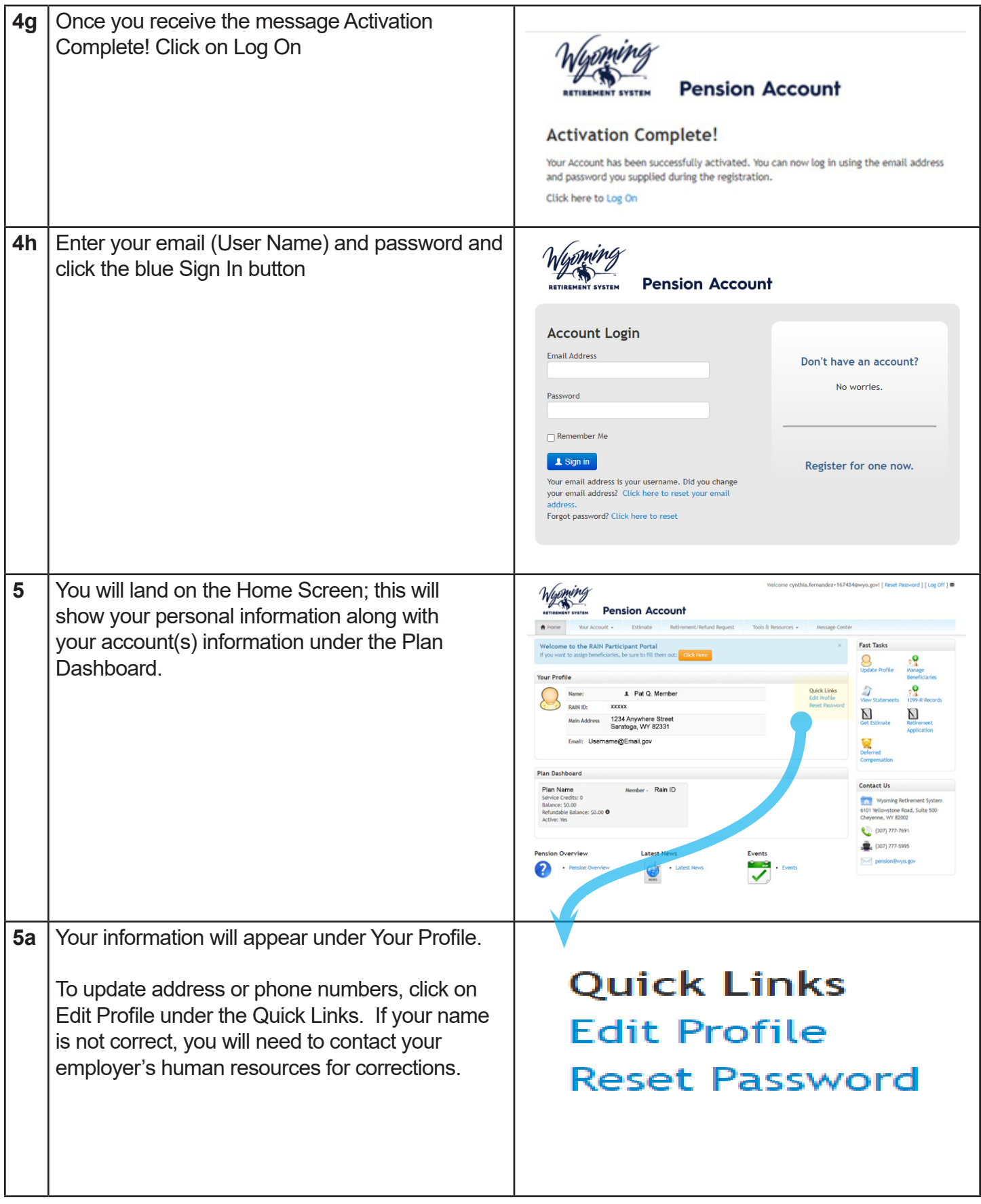

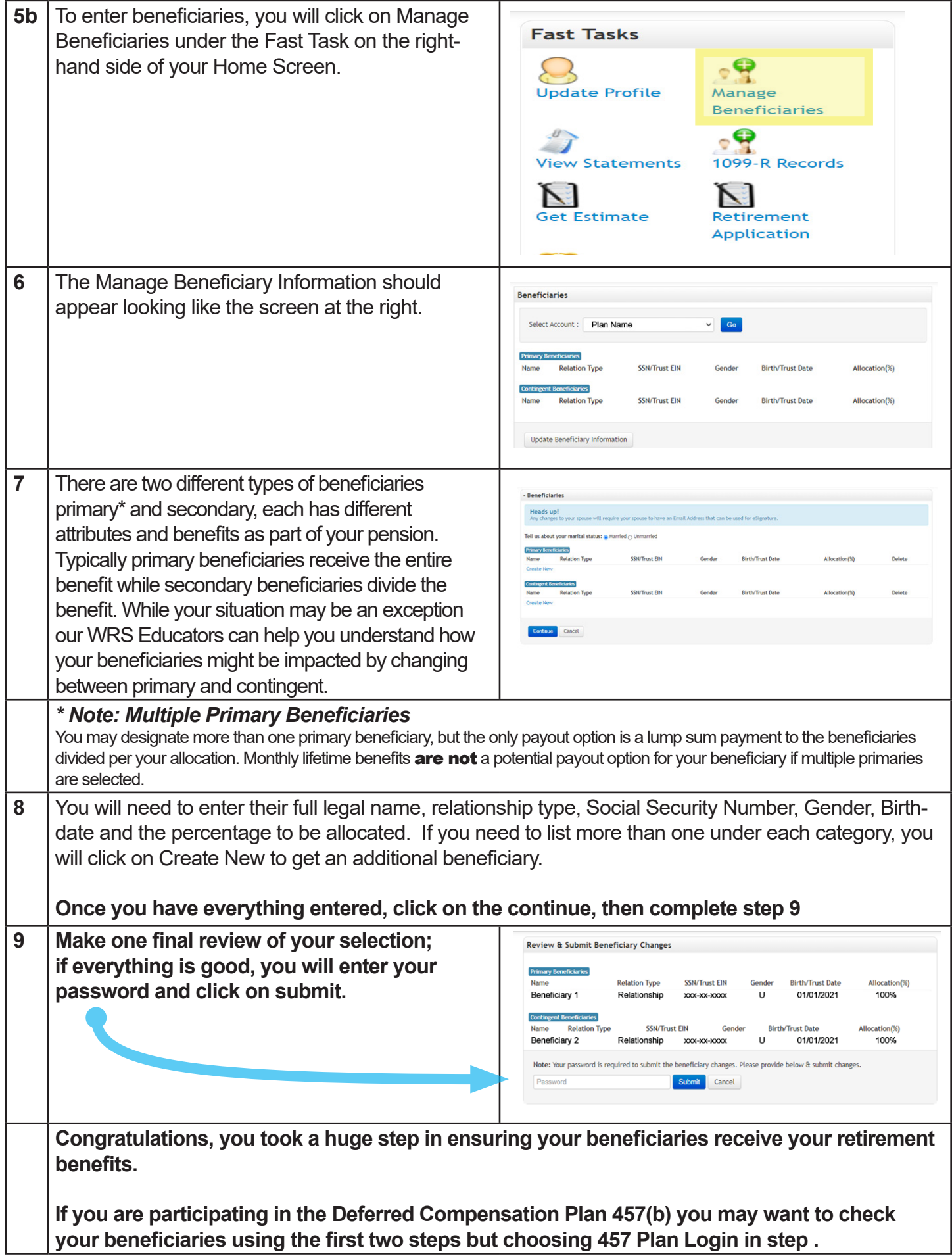